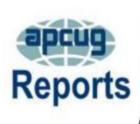

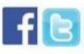

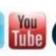

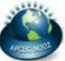

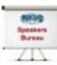

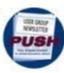

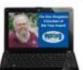

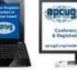

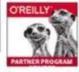

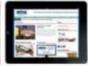

# **Winter 2018**

# **Association of Personal Computer User Groups**

#### **INDEX**

| APCUG                     |
|---------------------------|
| COMMUNICATIONS34          |
| APCUG FINANCIAL           |
| <b>SUMMARY2</b>           |
| APCUG OFFICER             |
| ELECTION RESULTS.29       |
| ARTICLE DEADLINES         |
| <u>32</u>                 |
| BOARD OF ADVISORS         |
| BOARD OF DIRECTORS        |
|                           |
| 34<br>CHECK OUT APCUG's   |
| CHECK OUT APCUG's         |
| SPEAKERS BUREAU 30        |
| DATA PRIVACY DAY 9        |
| JERE'S TIPS3              |
| KUDOS <u>13</u>           |
| MEMBERSHIP3               |
| MEMBERSHIP HAS ITS        |
| BENEFITS 31               |
| OFFICERS 34               |
| REGION 1,4                |
| REGION 10 <u>20</u>       |
| REGION 11 and             |
| INTERNATIONAL,23          |
| REGION 2 7                |
| REGION 5 <u>11</u>        |
| REGION 8 <u>14</u>        |
| REGION 9 <u>17</u>        |
| REGIONS 3 and 6 <u>10</u> |
| TIPS FOR USER GROUPS 26   |
| GROUPS <u>26</u>          |
| VTC <u>29</u>             |
|                           |

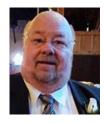

As we begin a new year, I want to thank all the groups that have renewed. If your group has not renewed yet, I would encourage you to do so: we have some great benefits. With your support, we plan to accomplish a lot this year.

We have four more information packed Virtual Technology Conferences planned for 2018. Check out our web site for the dates. We plan on increasing our presence on Facebook and other social media sites. Please follow us on Facebook to keep abreast of all the news and technology happening around us

We look forward to working with our member groups to help them help their users.

APCUG offers many benefits and they are updated often. Need a program or speaker for a meeting? Check out our YouTube videos or Speakers Bureau. Got a topic that you are interested in, let us know.

If APCUG can help you and your group in any way, please feel free to contact your Regional Advisor, or anyone else on either Board. All our email addresses are in Reports and are on the website at www.apcug2.org.

Until next time,

David Williams

APCUG President

# **APCUG FINANCIAL SUMMARY**

Ray Baxter, Treasurer

rbaxter (at) apcug.org

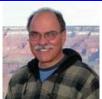

# Financial Summary Fourth Quarter 2017

| TITIOTIO                 | ar Jannary i Jantin Quarter 2017       |         |            |
|--------------------------|----------------------------------------|---------|------------|
| PayPal Account           | Balance 9/30/2017                      | _<br>\$ | 183.55     |
| •                        | New Membership                         |         | 75.00      |
|                          | Renewals                               |         | 2,450.00   |
| Expenses                 | Fees                                   |         | (74.00)    |
|                          | Balance 12/31/2017                     | \$      | 2,634.55   |
| Bank of America Accounts | Checking Balance 9/30/2017             | \$      | 1,370.74   |
| Income                   | Membership Renewals                    |         | 2,250.00   |
| Expenses                 | Online Services/Hosting/Communications |         | 644.73     |
|                          | Advisor Travel                         |         | 691.83     |
| Total Expenses           |                                        | \$      | 1,336.56   |
| Balances                 | Checking Account 12/31/2017            | \$      | 2,284.18   |
|                          | Savings Account                        |         | 26,444.97  |
|                          | Certificate of Deposit                 |         | 82,081.54  |
|                          | Total BofA Accounts                    | \$      | 110,810.69 |
|                          | Total Bank Balances 12/31/2017         | \$      | 113,445.24 |
| PayPal Account           | Balance 6/30/2017                      | \$      | 331.97     |
| Expenses                 | Facebook Post Boosts                   |         | (148.42)   |
|                          | Balance 9/30/2017                      | \$      | 183.55     |
| Bank of America Accounts | Checking Balance 6/30/2017             | \$      | 2,647.46   |
| Expenses                 | Online Services/Hosting/Communications |         | (1,276.72) |
| Balances                 | Checking Account 9/30/2017             | \$      | 1,370.74   |
|                          | Savings Account                        |         | 26,443.64  |
|                          | Certificate of Deposit                 |         | 82,073.35  |
|                          | Total BofA Accounts                    | \$      | 109,887.73 |
|                          |                                        |         |            |

# MEMBERSHIP Lee Laughner, Chair llaughner (at) apcug.org

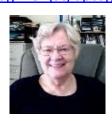

Thanks to the groups that have renewed their 2018 membership. The deadline for renewing is 1/31/18. On February 9, non-renewed groups will be marked Inactive and will no longer be eligible for member benefits.

Welcome to our newest member groups: Indian Prairie Computer Club in Hinsdale, IL, the Computer Resources Club in Omaha, NE, and the Supercom Computer Club in Apache Junction, AZ.

# JERE'S TECH TIPS ON www.apcug2.org

SECURITY FLAW IN WEB BROWSER AUTOFILL TOOLS CAN STEAL YOUR DATA — Web browsing can sometimes feel like navigating a huge minefield. It's filled with hidden foxholes, traps, and other tricky dangers that can endanger you even when you least expect it. These days, nothing seems safe online — there's always an enterprising hacker poking holes on every would-be stalwart system out there. Every day it seems, a vulnerability is always waiting to be discovered. And who knew even one of the conveniences of modern browsers can be exploited to gather more information about you and even potentially steal your data?

Find out about the autofill flaw at this Komando.com article: http://bit.ly/2DbP8el

HOW TO FIND AND DELETE GOOGLE ASSISTANT'S STORED VOICE DATA — Every time you use Google Assistant, a recording of the command is uploaded to Google—that's how it does what it does. A copy of this recording is also stored on your Google account, unless you manually go in and remove it. So, why is this data stored? Well, it can be useful to have. For example, if your Google Home stops responding to commands, you can hunt these recordings down and listen to them, which can help you pinpoint mic/listening issues. It's valuable. That said, if you prefer to delete them, it's not too hard to do. http://bit.ly/2DsIFcs

WHY YOU NEED TO BE ON NEXTDOOR, THE LOCAL SOCIAL NETWORK — There are all sorts of niche social networks. There are networks for gamers. Networks for beer drinkers. Even networks for academics. But possibly the best social network that you haven't joined yet is Nextdoor. Nextdoor is a free, private, local social network for people that live in a neighborhood. That might not sound like such a cool thing, but hear me out. It's a fantastically useful tool. You can buy and sell things more reliably than on Craigslist and get locally-relevant news — even get help with projects. Checkout Nextdoor at this MakeUseOf article: http://bit.ly/2DcClm8

**HOW WILL THE MELTDOWN AND SPECTRE FLAWS AFFECT MY PC? – What Are Meltdown and Spectre?**– Spectre is a "fundamental design flaw" that exists in every CPU on the market—including those from

AMD and ARM as well as Intel. There is currently no software fix, and it will likely require a complete hardware redesign for CPUs across the board—though thankfully it is difficult to exploit, according to security researchers. It's possible to protect against specific Spectre attacks, and developers are working

on it, but the best solution will be a CPU hardware redesign for all future chips. Read more of this How-To Geek article at: http://bit.ly/2qshuf6

**TOO OLD FOR TECH? NO WAY!** – Cyn Mackley (formerly of WorldStart and now the Tech Whisperer) shared a reader's assertion that there ought to be a cut-off age for new tech. (He suggested 85.) Your response: No way! Read the original article and responses (mine was to join a computer / tech club to learn about new technology and get help with computers, devices, phones, IoT gadgets, etc. and suggested readers check out apcug2.org to see if there is a club in their area. Judy)

**17 TECHNOLOGIES THAT DIED IN 2017** – The circle of life applies as much to technology as it does to living things, and so every year brings a wave of old products and failed ideas that make way for newer and better ones. This year, we lost some once-iconic products that lost their utility long ago, along with some that probably shouldn't have existed in the first place. Read the PCWorld rundown of the most notable technology that died in 2017: http://bit.ly/2EdkQ8m

# REGION 1 CT, MA, ME, NH, NY, RI, VT

Sam Wexler, Advisor swexler (at) apcug.org

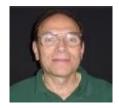

# Danbury Area Computer Society Andrew Ribeiro

at: http://bit.ly/2CuT4nD

**Artificial Intelligence (AI)** 

We're finding more and more examples of <u>Artificial Intelligence (AI)</u> in the world around us. We have intelligent assistants like Alexa, Siri, and OK Google. There are now self-driving cars. We have programs that beat champions in chess and the Chinese board game Go. Expert systems like Watson can beat Jeopardy champions, or assist doctors in diagnosing patients. Danbury Area Computer Society's guide to this subject was Andrew Ribeiro, who leads an <u>AI Meetup group</u> at the <u>Danbury Hackerspace</u>, and is cofounder of <u>Knowledge-Exploration Systems</u>.

Andrew concentrated on the new area of deep learning, itself a subset of <u>machine learning (ML)</u>, which "gives computers the ability to learn without being explicitly programmed." Deep learning requires access to massive amounts of data that enables it to recognize patterns. His talk painted a picture of the historical trends in Artificial Intelligence that led to the emergence of deep learning and he discussed the state of the art models which are transforming the field.

Prior to deep learning, people used a huge variety of methods to solve specific Artificial Intelligence problems. With the popularization of deep learning, people have been using deep <u>neural networks</u> for

everything with record breaking success. Analogous to neural networks in the brain, artificial neural networks consist "of a number of simple, highly interconnected processing elements." From beating Go champions to self-driving cars, people in the field use neural networks in some capacity now.

Andrew's talk was similar to a presentation given at Google by Pedro Domingos, author of **The Master Algorithm: How the Quest for the Ultimate Learning Machine Will Remake Our World**.

For anyone interested in getting into the field, Andrew pointed to the mathematics that you will need to learn and online courses that will give you a good background.

Andrew Ribeiro is a computer scientist working in the field of Artificial Intelligence as the co-founder of Knowledge-Exploration Systems—a Danbury based AI and systems development contractor. He studied traditional computer science at WCSU and extended his knowledge to include AI by taking online courses, reading the classic books, and reading research papers in the field while applying the ideas to commercial R&D applications. Due to the intensive intellectual demands of mastering such a diverse field, he also co-founded Danbury AI in 2016 to foster a local community of AI experts and enthusiasts that help each other grow and learn.

# **Westchester PC User Group**

#### Jim Iscaro

# **Photoshop Elements 2018**

Photoshop Elements is a time-tested photo-editing application. Over the years it has evolved into a sophisticated, yet easy to use program. Jim Iscaro presented this current version of Elements as another giant step forward with many new features that add powerful tools and keeps its excellent reputation.

Jim discussed some of its new features that included:

- Auto Curate—to find the best photos
- Open Closed Eyes
- Replace Background
- Overlay Effect
- Double Exposure
- Auto Selection—simply drag over a subject to select it

# **APCUG Regions**

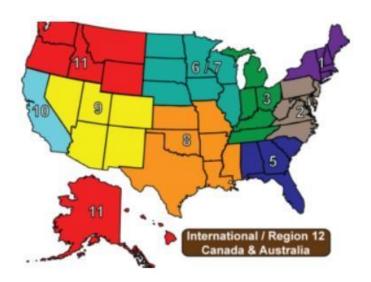

# The PC Users Group of Connecticut

www.tpcug-ct.org www.facebook.com/ThePcUsersGroupOfConnecticut

Has your holiday party attendance gone down? Perhaps you should put a short December Special Holiday Party Edition newsletter together to get the enthusiasm back. In addition to the two pages below, there are pages with an overview of the activities, election pictures with short bios, pictures of the 2016 holiday party, and Happy Holidays from the BOD to members and their families with info for those who haven't yet RSVP'd.

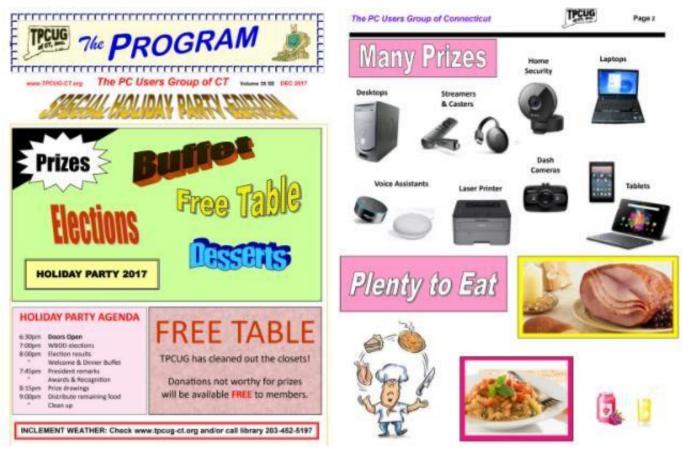

#### **AGENDA**

6:30pm - Check in, receive free door prize ticket & purchase extended Raffle Tickets \*

7:00pm - Welcome & Guest Introductions followed by Dinner Buffet

7:45pm - Introduce Board of Directors & Annual Election

8:00pm - Election results, President's remarks, Awards & Recognition

8:15pm - Door Prize drawing followed by extended drawing

9:00pm - Distribute remaining food & clean up

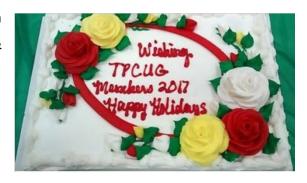

# REGION 2 DC, DE, MD, NC, NJ, PA, VA,

Gabe Goldberg, Advisor ggoldberg (at) apcug.org

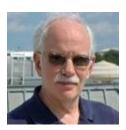

# **NEW JERSEY**

Princeton PC Users Group (PPCUG) <a href="https://www.ppcug-nj.org/">www.ppcug-nj.org/</a> goo.gl/dSJ574 (Facebook)

The December meeting featured "Holiday Tech 2017 - Home for the Holidays," focusing on Tech for the Home -- including using wireless speakers to jingle bells around the house, digital assistants to remotely deck the hall lights, and wireless cameras to record video of any late-night visitors coming down the chimney with a bound.

# **PENNSYLVANIA**

CPUser Group a Computer & Technology Club <a href="www.cpusergroup.org/">www.cpusergroup.org/</a> www.facebook.com/cpug.cpusergroup

CPUG meetings feature two presentations. A recent double-header was "Social Networking: What the Heck are Facebook, Twitter, and LinkedIn???," with APCUG's friend Abby Stokes explaining what everyone is talking about when they bring up Facebook, Twitter, and other social networking sites, and a demo of the "Clazio Smart Speaker" by Jon Mazur. This speaker is the first one to have both Amazon and Google smart assistants built-in.

# Philadelphia Area Computer Society <a href="https://pacsnet.org/">https://pacsnet.org/</a>

In recognition of National Cyber Security Awareness Month videos were shown on computer security. Another month's videos concerned driverless cars, including technical details of how a car becomes aware of its environment and implications for much of society when changing from today's vehicles.

At each meeting, PACS has a give-away table for members to bring excess software and hardware for other members to claim.

# **MARYLAND**

# Chesapeake PC Users Group (CPCUG) AKA Chesapeake Area Technology Society (CATS) <a href="https://www.chesapeakepcusersgroup.org/">www.chesapeakepcusersgroup.org/</a>

A recent CATS meeting covered "Cutting the Cable Cord - Streaming Media and Kodi Boxes," with Doug McClelland presenting using the Kodi System to use your internet connection to watch streaming media, and not your TV coax cabling. This allows dropping the television channel subscription part of your cable bill. The cable and telecom companies would like you to only use their set top boxes and their bundled content packages, but if you are not happy with the media content with the bundled TV channel packages that the cable or telecom companies give you, or with the video quality, then you can watch content using only your internet access service. This is legal in the United States, and your cable or telecom company cannot prevent it. They can say they provide easy to use service compared to Kodi, or other services. You decide.

Another session addressed the timely topic, "Moving your Data from a Hard Disk Drive (HDD) to a Solid-State Drive (SSD)." This included (1) The different types of SSD; (2) Installing a 2.5-inch drive version of a Solid-State Drive (SSD) into a Desktop PC; (3) What adapters may be needed to install the SSD into the PC; (4) Disconnecting and connecting the SATA power and SATA data cables, and if a straight through or a 90-degree data cable is needed; and (5) The migration software, and the utilities that monitor SSD health. Focus was on installing a Samsung 2.5-inch EVO 500GB SSD, and cover the PC case adapters, Samsung migration software, and SSD health monitor issues. If time, a brief coverage of the Crucial 525GB MX300 2.5-inch SSD, and the Toshiba\_OCZ 480GB SSD, other data migration software, NAND solid state circuit issues, and some PC motherboard Setup (BIOS, and UEFI BIOS) issues.

#### **VIRGINIA**

**Fredericksburg PC Users Group (FPCUG)** <u>www.fpcug.org</u> goo.gl/Vt3nK9 (Facebook) <u>www.meetup.com/FredericksburgPC-Users/</u>

Fourth quarter 2017 FPCUG meetings featured...

The Commonwealth Governor's School "Kilroy" Robotics Team who demonstrated one of the robots they designed, built, and are currently using in match competition. The team is sustained by its members who develop marketing strategies for financing, as well as design, construct, program, and operate robots for regional, state, and national robotics events. Team members participate in a variety of activities throughout the year to include presentations to sponsors and other schools. The FPCUG truly enjoyed their presentation.

VFW Post 3103 Commander Tai Mamea spoke passionately to the FPCUG about the history of Veterans Day, the Veterans of Foreign Wars and their rich tradition of serving veterans, military families, and local communities. Commander Mamea emphasized the VFW's advocacy for veteran's benefits and encouraged those with questions to contact the VFW. He also recommended that our veterans consider joining the VFW or other like service organizations.

...and the usual holiday party with good fellowship, good food, and lots of tech talk.

# Northern Neck Computer Users Group (NNCUG) www.nncug.net/

Bruce McMillan presented "Evolving Automotive Technology," beginning with 1930's technology through the 1973 gas shortage, progress through the 1980s/1990s/2000s and advised that, now, most cars have computers that are more powerful than an early 2000's desktop computer. Electric, hybrid or fossil fueled vehicles will require complex computer systems. Some of the current features in today's vehicles include automatic braking in emergencies, lane departure warnings, self-parking assistance and automatic speed controls. One drawback of these features is that they all are line of sight. Bruce noted that information stored in your vehicle can be accessed by both the police and attorneys. At the current time, Virginia law provides for taking vehicle data with the owner's consent, court order, the diagnosis, service, repair of a vehicle, the dispatch of emergency personnel, and with probable cause of an offense.

Some key technologies are the controller area network. This will be the foundation for driverless cars and other traffic related issues. Some of the possible uses for vehicle technology would be used for traffic signal priority. It could also be used for:

- vehicle refueling management, and to personalize taxi dispatch services.
- financial transactions such as toll collections, parking payment and rental car payments and processing.
- pedestrian safety at intersections, and help with traffic management such as car convoys.

Tesla and Google are now developing self-driving cars. General Motors is now testing self-driving cars. A benefit of self-driving vehicles is increased automatic safety. It would also allow older drivers to continue mobility safety. It would reduce automobile ownership and related expenses.

A possible drawback to this technology would occur when you are involved in an accident. Where does the legal liability lie? Will the auto maker, system designers, coders, or vehicle owner be libel?

The Genealogy Computer Group covered the intriguing topic, "Our topic will be Men of the same nametips for sorting them out."

# DATA PRIVACY DAY January 28, 2018

Millions of people are unaware of and uninformed about how their personal information is being used, collected or shared in our digital society. Data Privacy Day aims to inspire dialogue and empower individuals and companies to take action.

APCUG is a DPD Champion. Several posts about DPD have been uploaded to APCUG's Facebook page. <a href="https://www.facebook.com/APCUG">www.facebook.com/APCUG</a>

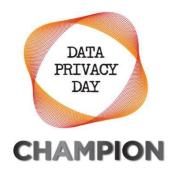

We hope you have shared them with your members and your group is also a Champion.

# REGIONS 3 and 6 IA, IL, IN, KY, MI, MN, NE, ND, OH, SD, TN, WI

John Kennedy, Advisor ikennedy (at) apcug.org

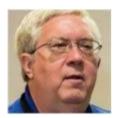

#### Welcome,

In the 2017 Q4 Reports, we featured our newest group in Region 3 (Central Kentucky Computer Society), and this month we want to feature our newest group in Region 6, the **Indian Prairie Computer Club**. They are in Hinsdale, IL

IPCC got its start back in 1996 at a request from the library to start a Computer User Interest Group. The group was sponsored by the library; the library furnished coffee and cookies and made copies of the handout passed out at the meeting. The attendance grew, and it was not unusual to have standing room only with over 70 members at a meeting.

In 2001, policies and procedures changed at the library and IPCC had to either go independent paying rental fees and providing all their own equipment or become governed by the library staff which would plan and run the meetings along with limiting membership to those living in the library district. At the same time, Hinsdale Community House invited them to hold their meetings at their newly remodeled facility. They offered to provide copied materials and tech equipment for them to use. How could anyone say "no."

There was also a Hinsdale Computer Users Group (HCUG) meeting there, and in 2014 the two groups merged (many of the members attended both meetings). APCUG welcomes the Indian Prairie Computer Club and invites all our other groups to check them out at: <a href="http://ipcc.eboard.com">http://ipcc.eboard.com</a>

# **Program Activities**

Reading the newsletters of Regions 3 and 6, I would have guessed that most of the group's program planners must have gotten together and jointly planned most of October, November, and December with the same program topic.

n October, most of the clubs were all having programs revolving around it being National Cyber Security Awareness Month. Many of the clubs invited Bob Gostischa to do his "Tips for Staying Safe Online and Preventing Identity Theft," presentation; others had their own programs about being safe.

Many of the groups in the two regions held their annual elections in either November or December. Some clubs even included a meal with the elections (maybe to get a better turnout?). October and November were also popular months to host programs on the new Windows 10-1709 (Fall Creator's Update). Another big topic for November and December was showcasing the newest and hottest items in the Tech World for holiday shopping.

Finally, in December, if a group didn't hold its elections in November, they held them in December. We have a few groups in the region that are having their elections in January to start off the year. Also, quite

a few groups use the holiday season to have an end of year Holiday Party/Potluck/Meeting. I read about a lot of good meals and fun taking place.

Many of our groups are in the upper parts of the mid-West and a few groups don't have meetings in December due to the weather. Sort of like some of the Florida groups that don't have meetings in the summer because everyone's gone back home. We look forward to nicer weather in the Spring as many clubs plan for January/February meetings, but end up canceling due to bad weather conditions.

There were some groups that other interesting topics for their meetings.

- Sandwich Computer User Group had a demonstration showing members how to download e-books to their computers (you don't just have to have a "reader"), along with using a computer to request and save books.
- **Chicago Computer Society** continues its weekly posting of "tech tips" on their website and sending out e-mails to their members with the link.
- With all the ads you hear on TV concerning DNA testing, the **Madison PC Users Group** did a program on Genealogy and Researching the Family Tree.
- **Dayton Microcomputer Association** had a timely program concerning getting the right "Digital Tools for Investing."
- Many people want the latest and greatest in audio and video devices. However, **Plateau PC Users Group** wanted to make sure members were buying what was appropriate to their needs (don't get more than you need) and at the best prices (don't spend more than you need).

REGION 5
AL, FL, GA, SC
Jere Minich, Advisor
jminich (at) apcug.org

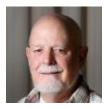

# **FLORIDA**

Sarasota Technology User Group <a href="www.thestug.org">www.thestug.org</a> / <a href="https://www.facebook.com/THESTUG.ORG">https://www.facebook.com/THESTUG.ORG</a>

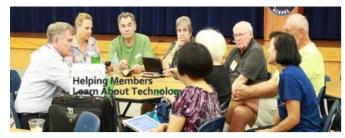

Adapted from President Ann Ross' October STUGMonitor column:

**Outreach:** Our booth at SCALL (Suncoast Alliance for Lifelong Learning), where we were to present STUG to the public, was cancelled due to Hurricane Irma. SCALL allows us to include our class schedule on their webpage where members of the public can click on a course of ours that they would like to take. They are directed to our website where they can sign up to become a STUG member and take the class. I tell you this so that you can take advantage of your STUG membership to sign up for a class of your choice before the general public sees the SCALL schedules. We are hoping to increase our membership by getting our message out to the public by way of SCALL.

Marketing STUG: We have been invited by the Patterson Foundation to join them in the Age-Friendly Festival which takes place at Robarts Arena on October 28th. We will staff a booth there from 9:00 am – 4:00 pm, taking turns answering the public's computer questions at our Help Desk. We will have a looped presentation showing the "how tos" of computer maintenance. There will be giveaways of STUG pens and brochures. This is another way to market our message to the public. We invite you to come down and visit us and all the "age-friendly" organizations.

**Community Service:** Our Refurb group, led by Mike Hutchison, has taken on a new project called "Komputers for Kids." This is in cooperation with the Sarasota County school system to make sure the children have computers to use. Basically, we are taking over the Texcellence program of the Education Foundation. The Sarasota County school system, via a company called Vitil, will supply Refurb with the used computers and we will refurbish them and deliver them to the school children.

Do you recognize your volunteers? The STUG does each month via their newsletter

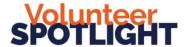

# Space Coast PCUG www.scpcug.org

**Public Relations:** Do you have a PSA (Public Service Announcement) about your club on your website? You might want to check out SCPCUG's announcement at: <a href="http://www.scpcug.com/winmedia/welcome.mp3">http://www.scpcug.com/winmedia/welcome.mp3</a>

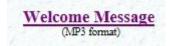

It's short and to the point:

- Over 60 pages of information on our website.
- If you don't' see what you are looking for on the menu on the left, use the search capabilities.
- All meetings are free and open to the public; there is no obligation to join.
- Check us out; find out what you have been missing
- Find out why we are the largest pc club in Brevard County.

Bob Gostischa, Avast Evangelist, has started his 2018 tour, beginning with Florida. He gave his 2018 presentation, "How and Why Things Connected to the Internet Need to be Protected," at SCPCUG on January 18. All, in all, he will be presenting to 16 groups in Florida. Then, he's off to Arizona (17 groups) in February and SoCal in March (12 groups). If you aren't on his list of in-person presentations, he is available to give an interactive webinar to your group from his home in New Mexico. Just complete a Speakers Bureau form. <a href="https://apcug2.org/speakers-bureau/">https://apcug2.org/speakers-bureau/</a>

# **SOUTH CAROLINA**

# Hilton Head Island Computer Club www.hhicc.org

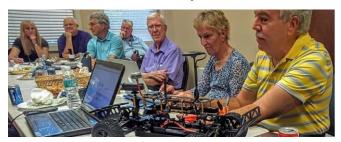

**Meeting Announcements:** HHICC's December 3 Weekly News Bulletin announced there would be a New Members Orientation where they can find out about the Club's assets and resources, meet each other and learn about the Hilton Head Island CC. It's a great starting point for those who don't know what they don't know about computers.

Judi Shade gave a presentation on Calendar, a native Apple app. Attendees learned how to set up their calendar, use it, share it, and even combine it with others.

There were links to the following articles: Beware of 7 Holiday Scams, AARP; Apple fixes High Sierra password bug and issues apology to all Mac users; as well as The Complete Guide to Giving Better Family Support from How-To-Geek.

One of their members will give a one-hour personalized training session for those interested in learning about Chromebooks. And, every Monday morning and Wednesday and Thursday afternoons, a Mac member is at the Resource Center to answer questions and help members with any issues.

Resource Center volunteers are also available to help members with a variety of tablets: iPad, Android, Kindle Fire and e-Readers, and Microsoft Surface.

The last issue of the Weebly Bulletin was the December 11 issue. For more than a decade Joan Knoettner has provided members with timely information and reminders of coming Club events. Claudia Bristow joined her as co-editor in 2009. We thank them for their service to HHICC.

# SPEAKERS BUREAU KUDOS

Computer Club of Oklahoma City – Bill James Troubleshooting Your Computer 101 - Judy Taylour October 2017

it was a great presentation. Everyone got something out of what you presented - - many positive comments.

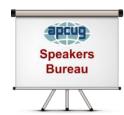

Deerfield Beach Computer Club, FL - Barry Cowen iOS 11 Tips & Tricks – Jere Minich November 2017

Thanks for coming today and giving an excellent presentation. There were overwhelmingly positive exit reviews.

# REGION 8 AR, KS, LA, MO, MS, OK, TX

Bill James, Advisor bjames (at) apcug.org

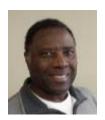

# **ARKANSAS**

# **Bella Vista Computer Club**

http://bvcompclub.org/ www.meetup.com/Bella-Vista-Computer-Club/

**Meetup:** "BVCC now has a presence as a group on meetup.com. Individuals can become members of our Meetup group for free. Meetup.com gives us very cheap advertising among all meetup.com members in NW Arkansas: a way of reaching people who might not think to search for our other media presence. The plan is to advertise all our future General Meetings as meetup group events."

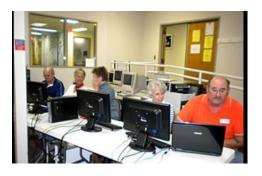

November presentation: Mike Whited of Arvest Bank will give

a presentation on the topic of Security, dealing with security issues on the Internet as well as some of the ramifications of the large exposure of personal data that resulted from Equifax hacking incident.

The information for each meeting presentation also includes: For details, see the "Announcements" section at our web site <a href="http://bvcompclub.org">http://bvcompclub.org</a>.

Plan on arriving before 7 PM because the exterior doors to HCC attempt to auto-lock at 7 PM.

For the General Meeting, enter the HCC building at Entrance A (West entrance) or Entrance C (South entrance), take stairs or elevator to lower level, and turn left at main hallway. For additional directions, see our web site at: http://bvcompclub.org/moredirections.htm

**Volunteering:** The BVCC Board of Directors has established an incentive program for hours credited to the Computer Club through volunteer hours worked at the AARP Recycle Center:

- If you work 10 hours you can redeem those hours for priority service at one of the Club's help clinics. When you walk into a help clinic with this "Golden Ticket" you are next.
- If you work 36 hours you can redeem those hours for a free one-year membership.
- If you work 54 hours you can redeem those hours for a free one-year membership for yourself and your spouse.
- All hours worked must be credited to the Computer Club to receive any of the above incentives.

# **LOUISIANA**

# Krewe de Tech FKA New Orleans Personal Computer Club <a href="https://www.nopc.org">www.nopc.org</a>

They are working on their new WordPress website: www.krewedetech.org

sigs: The New/Intermediate SIG explores people's problems and questions using "tricks" and techniques learned over the "years of tears" shed by our fellow members. This sub-group dives a little deeper into technology subjects which are usually but not always centered around

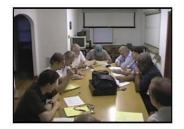

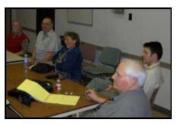

internet connectivity and the Windows OS. We welcome everyone who seeks to be "at peace" with themselves and their computers; and to learn neat and nifty new things. The topics covered at the SIG are mostly based on the questions/concerns brought by the attendees.

At the December SIG meeting, they also discussed the coming action that the FCC was about to take on Network Neutrality on the following day, December 14.

#### **MISSOURI**

# ICON Technology Group FKA ICON Computer Users Group www.iconusersgroup.org

President's Message: These are the last two paragraphs in the ICON President's January message:

"Sometimes improvements to technology change the way we live, like home-assistant smart devices are now doing, or cell phones and then smartphones have done in recent years. Try to give up modern technology for a week and you'll be reminded how your life has changed in the last couple of decades.

I wish you all the best in this coming year. Come to the meetings. Bring someone. Contribute something. Enrich your life and enrich our club. Appreciate and embrace new technology especially that which makes our lives less complicated - yes, that's what some of this new technology is doing. Happy New Year!"

Good information for all APCUG-member groups; especially the last paragraph and "Appreciate and embrace new technology...."

We are no longer just computer clubs but technology clubs. But, you say, your members aren't interested in new technology. All our groups have a mission to educate their members; they learn about new technology by the type of presentations we offer at our meetings. How about a short session on tips for using computers and another one on something new? Check out APCUG's Speaker Bureau and schedule an interactive webinar with live Q&A. The Virtual Technology Conference presentation videos are on APCUG's YouTube channel – both offer a way to include a presentation on something new in the world of technology.

### **OKLAHOMA**

**New Club:** I recently discovered there is a computer club affiliated with the Oklahoma Home and Community Education System. It's a small club and I have volunteered to be their instructor. They are interested in becoming a member of APCUG; if that occurs, there will be three clubs in Oklahoma: the **Tulsa Computer Society**, the **Computer Club of Oklahoma City** and **Bits and Bytes**.

# **TEXAS**

# North Texas PC Users Group www.ntpcug.org https://www.facebook.com/NTPCUG

**Speakers Bureau:** In September 2017, NTPCUG completed a Speaker Bureau form asking if we had anyone who could do a presentation on synchronization of devices such as desktops, laptops, phones, tablets and maybe more. APCUG didn't have anyone in the Speakers Bureau who gives a presentation on that topic; Judy asked me if I was interested in putting this type of presentation together and my answer was yes. The presentation was scheduled for their November meeting; it is also scheduled for the May 5 VTC.

**From NTPCUG:** "Let me offer our thanks again for your fine presentation this morning. It stimulated quite a bit of discussion afterward, mostly about synchronizing email accounts.

We were also grateful to find out about the computer clubs in Oklahoma, and to hear how you manage and operate the meetings. Although we are a similar size (about 230 members), we do not have our own facility, and our SIGs all meet the same day. Our SIGs are scheduled in one-hour blocks, two or three concurrently, and run from 0800 - 1330." Glenn Brooks, Board Member / SIG Leader / System Admin Group.

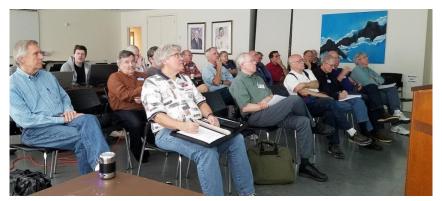

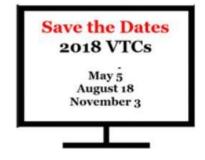

# REGION 9 AZ, CO, NM, NV, UT Judy Taylour, Advisor itaylour (at) apcug.org

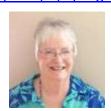

#### **ARIZONA**

# Grand Computers www.grandcomputers.org/

**SIGS:** Does your group offer SIGs for its members? GCC has a couple of SIGs that seem to be unique to their group; they run from October to April or May and two are year-round.

**Apple SIG** provides an opportunity to gather with Apple/Mac users for classes and informational sessions.

Compose Yourself – A Writing Group SIG that uses word processing for members to write their memoirs and stories and share writing with one another at the meeting.

**Devices SIG's** provides a focal point for people to meet and work together on hand-held devices.

**Digital Scrapbooking SIG's** purpose is to share techniques and information concerning digital scrapbooking.

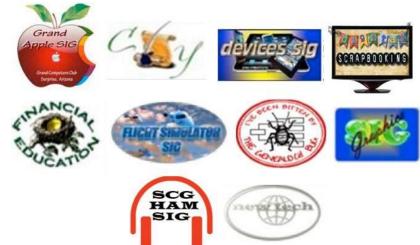

**Financial Education SIG's** focus is education and sharing of knowledge in financial investments. They have Income Investing and Technical Analysis subgroups.

**Flight Simulator SIG** provides a focal point for members to meet, work, and exchange ideas about flight simulators.

**Genealogy SIG** provides members with a forum for researching family history.

**Graphics SIG** provides members a forum for discussing graphic applications.

**Ham Radio SIG** (grand new group that meets all year) provides members a forum for learning the many facets of the hobby of ham radio.

**New Technologies SIG** also meets all year and provides members with an open discussion forum of technologically advanced ideas.

# Leisure World Computer Club – Mesa <u>www.lwazcc.org/</u>

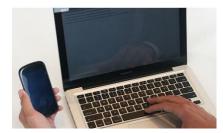

**MEETING MEMBER NEEDS:** The Computer Club is offering some new things this year in an effort to meet the needs, desires and wishes of the community members.

**New** - Monday meeting hours extended to 11:00 am to encourage round table discussion on the topic of the day or related subjects or social interaction to get to know your fellow members.

**Continued** - Throughout the year having several tables, come and take a look at new equipment or get help for your questions in small group settings in place of our traditional Monday presentations. Frequency of these type of meetings are yet to be determined.

**Does your group share resources, documents, etc. via a shared drive?** The LWCC has resources that have been obtained from various sources for member use. They are stored in the Club's Dropbox folder.

List of resources on Dropbox.

- Maricopa Library presentation on library resources.
- How to instructions on Library programs Zinio, Hoopla, Freegal, and Rocket learn a language.
- Club by-laws
- Club BoD meeting minutes
- Bob G. Seminar notes on keeping your devices safe
- Block chain and cryptocurrency glossary of terms and links to information resources. (This for information purposes only.)

# Paradise Computer Club www.paradisecomputerclub.org

**ANNUAL MEETING:** PCC's annual meeting was in the format of a round table discussion. Everyone was encouraged to find a table with the subject matter they had an interest in. There was a monitor at that table who took notes on the items discussed with the idea of, if there was sufficient interest, having a SIG at a later date. There were 5 tables:

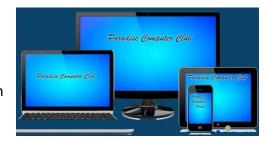

- 1. Smart Phones & Tablets
- 2. Email, Pictures & Files
- 3. Genealogy & DNA
- 4. The Cloud
- 5. Personal Intelligent Assistants

This is an interesting idea since I imagine many of us have stood in the front of the room and asked attendees what type of presentations, SIGs, etc. interest them. Of course, no one says anything. This small-group activity might get people talking and sharing ideas.

**SIGS:** PCC had two one-time SIGS in January:

- A demonstration of how to transfer pictures between computers, smart phones, iCloud, and iPad to folders. Members were asked to bring their laptops, smart phones, iPads and USB cables.
- Basic Android phones: Apps and Q&A Time. Several helpers were there for individual assistance.

# **COLORADO**

# **CVC Computer Club**

**NEWSLETTER:** 3 for a Quarter -- Tips/Tricks covered Spam E-mail Receipts; Google Calendar adding Appointments You Didn't Make? info about being able to Tweet using more characters. Well worth 'two bits.'

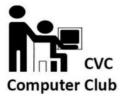

# **FUD & the Computer User**

Fear, Uncertainty, and Doubt, above all other obstacles, are the most paralyzing if we are to be honest with ourselves. These are nothing new, and can impact many areas of our lives.

# How does a Computer User fight back against FUD?

**Fear** – Many people are afraid of doing something wrong and "breaking" their computer. Good news ... unless you deliberately smash it, the chance that you will do something to "break" your machine is remote.

You might do something to confuse it that requires help to put back on the right path. You may even need to reinstall it (do you have a backup?). As a human, however, you are VERY unlikely to "break" it.

**Uncertainty** – There are two tools to remember if you are unclear what you are trying to do:

- 1. Undo -- This can be found in most menus, but the fastest way to access it is Ctrl-Z on a Windows PC or CMD-Z on an Apple OS machine. Another form of this is Delete/ Backspace.
- 2. Exit without Saving If you save often (especially if you are formatting something and reach a point where you like what you see) you can always exit/discard document changes and start over from the last point you saved. It may sound like a time-waster, but it IS A FRUSTRATION SAVER.

**Doubt** – Everyone CAN use a computer, though not everyone will be comfortable using all the tools a computer provides. When in doubt, ask a friend if they have tried something. Pull up the HELP section. Consider going to the Library or buying a reference guide for the program you are using. The only point of misplaced confidence when using a computer is: *I am sure I can break it!* 

FUD also relates to members stepping up to volunteer for a board / committee position.

**Fear** – I don't know enough about computers / technology. Many of the positions don't need to be filled by someone with a lot of tech knowledge. The board runs the club operations; many of your members can use their business experience to help do this.

**Uncertainty** – I don't know if I can do the job. I need to know everything required. Do you have 'job descriptions' for board and committee positions so they know what needs to be accomplished? Are they written in plain language with bullet points, etc.? Are they up-to-date with the current status of your club?

**Doubt** - I'm afraid of making a mistake doing (whatever). (Again, JDs.) Will the person who previously held the position help in transitioning to the new person?

Do you talk one on one when asking for help or in the front of the group where no one raises their hand? Do you know your members' strengths? Do you have them start with a small volunteer experience to get their feet wet? Can you find two volunteers who will cover the position? Are you watching to make sure they aren't beginning to suffer from burn-out? Do you recognize your volunteers and remember to thank them at meetings, in the newsletter, at a volunteer recognition function?

Do you really need two vice presidents, three directors, a sergeant-at-arms, a member-at-large, etc. Maybe it's time to review your group's by-laws. Why have 8-10 board members when your group has fewer members?

# REGION 10 California Judy Taylour, Advisor

jtaylour (at) apcug.org

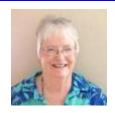

Big Bear Computer Club www.bigbearcc.org https://www.facebook.com/bbcomputerclub

# **BIG BEAR COMPUTER CLUB**

Only Nationally Recognized Computer Club in San Bernardino County

**Community Outreach:** The Big Bear Computer Club is working with the Big Bear Chamber of Commerce to conduct some of our Computer Workshops at the Chamber. Since our Workshops are held at the Bear Valley Senior Center during the week and during the day, most working folks cannot attend. We are planning to conduct a couple of workshops at the Chamber meeting room on a Saturday afternoon to accommodate the working people. The Chamber wants to collaborate with the Computer Club and promote us with the business community.

The Big Bear Chamber is forming a Nonprofit Collaborative with all the local nonprofits to share resources and funding ideas. Big Bear Computer Club is looking to be part of this collaborative.

# Golden Gate Computer Society www.ggcs.org www.facebook.com/goldengatecomputersociety

**COMMUNICATION:** Do you have a Microsoft store in your area or another 'store' that offers tech

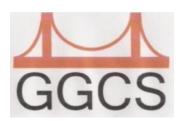

classes? Do you send their up-coming class e-mails to your members like GSCS does? Or, do you make sure your members are aware of the upcoming classes your group is giving with a descriptive e-mail like the below? Or, do you just list the name and time without anything to entice members to attend or guests want to join your group to be able to take the classes. These MS store classes are geared toward entrepreneurs but all of them have great information for all of us who use Excel, PowerPoint, and are on (or thinking

about) LinkedIn.

Local MS stores also offer a small meeting experience for technology clubs and they sometimes have giveaways – something all UG members like.

Come to your local Microsoft Store this February for a full month of complimentary workshops tailored to entrepreneurs at any stage of business growth. Learn high-level fundamentals, like how to secure a loan, obtain licenses and permits, and build your brand. Plus, master the little things that make a big difference, like how to create a compelling PowerPoint presentation, set an air-tight budget in Excel, or promote your business on LinkedIn. If you have questions or concerns, please contact Alyssa.

# Budgeting and Invoicing with Excel - Saturday, February 3rd (10AM-12PM)

Join us for a free, 2-hour workshop for a hands-on, interactive experience with Microsoft Excel.

As an entrepreneur, come learn the many Accounting features of Microsoft Excel and how they can simplify your tasks and increase productivity in both your home and business.

During this workshop, you will learn how to:

- Use Excel to create tables and organize your data
- Create budgets, invoices and other Business accounting forms.
- Use Excel to perform mathematical and accounting calculations
- Creatively employ key new features of this latest version of Excel

# Pitching and Presentations in PowerPoint - Saturday, February 10th (10AM-12PM)

As an entrepreneur pitching and presenting is an essential part to your business growing. Join us for a free, 2-hour, hands-on workshop on Microsoft PowerPoint 2016. Engaging, powerful and easy-to-create presentations have never been easier.

During this workshop you will learn how to:

- Design effective presentations for pitches and presentations
- Add visual elements for aesthetic appeal
- Incorporate data, charts and graphs
- Make an impact by using all the key, new features that PowerPoint has to offer

#### Enhancing your Social Media Brand with LinkedIn - Saturday, February 17th (10 AM-12 PM)

LinkedIn is an online network of professional relationships, used to present yourself and your qualifications, grow your network, and connect with new opportunities. In this 2-hour workshop, you

will to learn to create a compelling profile of your capabilities and accomplishments and grow your business's professional network.

These links are at the bottom of the e-mail.

Visit our website at www.GGCS.org

Visit us on Facebook at www.facebook.com/goldengatecomputersociety

Follow this link for: Directions to the classroom

# Under the Computer Hood User Group www.uchug.org

**Meetup:** <u>www.meetup.com/UCHUG-Under-the-Computer-Hood-Users-</u>Group-SD/

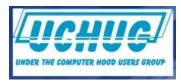

**WEBSITE:** Do you wonder whether your members ever visit your group's website? UCHUG makes it easy for them to see that it's updated each month with...

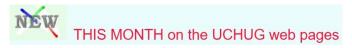

# New for January:

- New January library files Follow your ancestry with Ahenblatt; check the health of your laptop battery with BATExpert; get panoramic screen views of your pictures with WPanorama.
- The presentation at the November 2017 meeting, LastPass 2 Part Authentication Password, is posted on the Group Activities/Meeting Presentations page.
- On the Sites and Guides page under the Emergency Preparedness and Government category, there are new links to CDC handy reference guides on preparing for and facing natural disasters.
- They are starting to gather into and tips/tricks on Windows 10 plus other How-to Fix articles with a list of three additions on the Sites & Guides page.

I sometimes find it isn't obvious that a group has a Facebook or Meetup page, etc. The graphics are small, not easily found.... UCHUG has links on the bottom of their Home page as noted below:

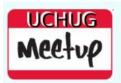

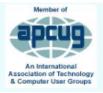

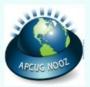

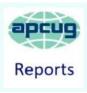

# REGION 11 and INTERNATIONAL AK, HI, ID, MT, OR, WA, WY AUSTRALIA & CANADA Judy Taylour, Advisor

itaylour (at) apcug.org

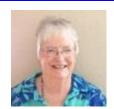

# **HAWAII**

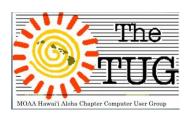

# OFF TO A GOOD START INTO OUR 30<sup>TH</sup> YEAR!!

# www.the-tug.org

Quite a few members brought goodies to the TUG holiday meeting. Doughnuts; assorted pastries; Jeannie's famous brownies; Bob's fruitcake, and much more. So much in fact that many folks got to take a sweet doggy bag home. Jim made the coffee; that was his primary mission about 60 years ago, as a fresh-faced Seaman, and I guess he still remembered to put the grounds in 'cause he did get a few "good coffee" comments.

Multi-tasking, as computer users are wont to do, Bear conducted a brief PowerPoint presentation on various websites for Tech Gifts while the rest of us were munching. He showcased several retail websites to show their unique products and bargains.

How many people reading this article wore shorts to their holiday party! JT

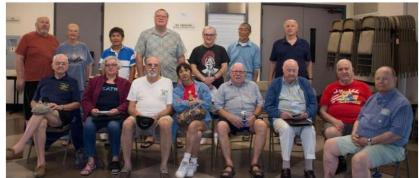

ROGER KOBAYASHI WAS ON THE OTHER SIDE OF THE CAMERA

It's a new year and a new look for the newsletter. I prepared the January, and subsequent issues if I don't get a lot of flak, into a one column format. I'm told that this makes it easier for the reader. It didn't take much to convince me even though I have been doing newsletters for over 30 years for different organizations and just got used to the multi column format. I'm using Word 2016 as the platform. What do you think? Lemmeno.

We have updated our PR flyer; as of November, it has been posted on four Nextdoor sites, by our Secretary, Kathy Ebey. So, between the two of us, we've reached out to over three thousand households in our communities. Kathy also posted copies at the AAFES Hickam and NEX sites. Jim Fromm, Editor/Webmaster

Are you using the Nextdoor network to advertise your meetings? I recently reached over 3,000 households with a community activist committee meeting announcement and 7,000 announcing goalie grandson #3's hockey club wine tasting event with Jim Fox, LA Kings color commentator. Both the Ducks and Kings sponsor high school hockey in SoCal.

# **INTERNATIONAL**

Victoria Computer Club www.victoriacomputerclub.org

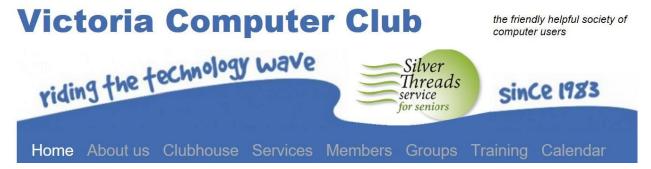

**ONE GROUP'S DOWNSIZING BRINGS NEW MEMBERS:** Some groups decide to meet every other month or quarterly. This is the story of the VCC by Ron Kehn, APCUG Rep.

For as long as I have been a member we have always rented our own clubhouse and had numerous computers to support the courses and sigs we ran. As our membership shrank and our income from courses dropped off it became apparent over the last couple years that we could no longer afford the cost of a clubhouse as well as the associated insurance fee and internet fees.

We tried to find other groups to use our facilities and managed to interest a local group working on Raspberry Pi computers. Alas, things still looked bleak so early in 2017 the executive decided to join forces with one of the local senior centers and we moved our resources in late May. Our computer club sold our furniture and disposed of all but 6 towers and monitors (with keyboards and mice, of course) as well as a couple of laptops. Our lending library of books was offered to members but, alas, a lot of stuff ended up in a dumpster. This almost brought tears to the eyes of some of the long-time members.

We took some of the funds raised from sale of assets to buy a couple more laptops and the decision has been made to purchase a few more. Currently, we have about 5 sessions a week ranging from 2 to 4 hours. Some of these are the dedicated equivalent of SIGS and some are more of a tutorial type arrangement.

The club benefits as we no longer pay for rent, internet, phone, or insurance. The seniors group benefits as it is another service they can offer to their members. The tutorial sessions are free to attend but the other sessions require a user fee.

There is quite a reduction in cost to members of the senior's group, so a lot of our members have joined their group and the computer club has gained new members from people attending other events at the center. There are now about 10% more members than before the move.

There is however one big drawback to the arrangement. Each session we take our computers and other equipment from a couple of cupboards and put it all away at the end – hence the desire to gradually replace all the towers. We did have to fit them with Wi-Fi adapters as there is no wired Ethernet. If you check the home page for the Victoria Computer Club, you will also see we have added their logo as part of ours.

We meet in the library and one day in the activities room.

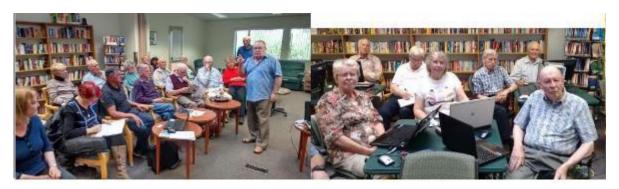

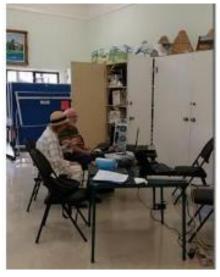

# PR INFO ON VCC'S WEBSITE:

# **Technology for 55+**

We discuss how to effectively and safely use digital technology (smartphones, digital cameras, tablets and computers, except Apple products) to those 55 and older who join our club.

Our 150 members can attend any of several sessions per month, held at Silver Threads Passmore Center, kitty corner to Tillicum Mall, south-east corner (click for map).

To attend Computer Club events, you must be a member of the Victoria Computer Club. Join us. New Computer Club members get their first month's membership for free – attend your favourite club course or try them all. (Silver Threads drop-in fees still apply.) Memberships are \$25 per person.

# GENERAL ARTICLES/ TIPS FOR USER GROUPS

By Gabe Goldberg, Advisor Region 2

# How Many is Enough (What's the Ideal Board of Directors Size)?

Organization boards aren't like baseball, football, basketball, hockey teams, needing a fixed number of "players" for operation. In fact, no one size fits all groups. A quarterly meeting, I attend is now run quite well by one person, replacing the committee that ran it for years. So, it's worth being flexible about board size -- define a size range in bylaws, don't cement in a specific number of slots that may be hard to fill or (being optimistic) confining if there are abundant volunteers. And, if considering a change like this for future flexibility, consider reviewing the full bylaws document for other change opportunities. For example, it's likely time to remove references to a club BBS, a long-lost meeting site, and other historical remnants. Short and general governing documents are much more pleasant to operate under.

# Celebrate the New Year, Members, Volunteers, Milestones, and Resources

Take opportunities to recap years ending and note new ones beginning. Highlight what matters and call for volunteers to pitch in. It's always worthwhile reminding members that user groups/clubs/organizations don't run themselves -- it takes many people in diverse roles to stay in business year after year helping members and communities. Here's an exemplary message received from PATACS, Potomac Area Technology and Computer Society (<www.patacs.org>):

# President's Message - 2018

Thank you for being a member of the Potomac Area Technology and Computer Society! As of December 18th, there were 96 of us. I hope you'll encourage family and friends to join in our computer and technology exercises in lifelong learning. Your referral will earn a six-month membership extension for yourself.

2018 brings many milestones. In May, we celebrate the 6th anniversary of PATACS establishment, from the merger of WACUG and NCTCUG. But we'll be rolling out the big birthday cake for a real milestone - the organization's founding 40 years ago in May of 1978 as the Tandy Computer User's Group. Thus, we kicked off in the year following the introduction of three groundbreaking personal computers - the Commodore PET, TRS80 Model 1, and the Apple II.

We're looking for one or more folks to help Kathy Perrin co-edit the Posts newsletter, following Geof Goodrum's retirement from that role. We're also trialing approaches to producing electronic versions of the newsletter, in the event we can't sustain monthly print editions. Our publication is an invaluable resource, with a single tip from an article easily worth the cost of a year's dues from the resulting time saved.

Hope you're taking advantage of our email chat list, a great opportunity to ask questions or contribute worthwhile resources to our community. Check this web page for the details on how to participate: http://patacs.org/patacsdisclist.html Of course, another source of technical help is PATACS fourth Wednesday meetings, held in Arlington, and PC Clinics associated with several Saturday meetings each year - planned for January, June and December in 2018. Other sources of tech help and services are here: <a href="http://patacs.org/vendrecpat.html">http://patacs.org/vendrecpat.html</a>

My thanks go to our meeting speakers, from the larger tech community, as well as our own members. If you missed one of our Saturday sessions, most presentations are available as video recordings and / or slide packages: http://patacs.org/recmtgspat.html I'm very grateful to Mel Goldfarb, Gabe Goldberg, and Steven Wertime for their assistance in scouting for meeting presenters. My sincere appreciation to the volunteers, officers and board members of the Society there's much behind-the-scenes effort that goes into producing our newsletter, meetings and tech help resources, providing so much value for our \$30 annual dues. I know I get at least \$30 worth every week!

Happy New Year, Paul Howard

# **Show-and-Tell Demonstrations Make Great User Group Presentations**

In recent months, I've seen very effective/informative informal demonstrations/presentations on members' favorite programs. Folks with long memories recognize this as a once-very popular meeting format. I gave two such presentations on Norton Security Premium and CCleaner, including a few PowerPoint slides and (mostly) a tour through program facilities/functions/options. Such talks are simple to prepare -- everyone has a few key programs with which they're very familiar -- and an easy way to go "back to the future" with member presentations. Sometimes having group leaders demonstrate such talks will encourage others to volunteer.

# Do You Know Origin of the Word "SWAG"?

Attending trade shows, one collects swag. But I never thought about the word's origin. In that context, I wouldn't have thought it had a definition my wife might use, "a curtain or piece of fabric fastened to hang in a drooping curve." Urban Dictionary to the rescue, explaining it as "SWAG stands for Stuff We All Get, typically when attending an expo or trade show. You get SWAG when people at booths hand out free stuff like pens, prizes, etc." Yes indeed. And I have plenty of swag from various user groups -- logoed coasters, screwdrivers, letter openers, etc. Such giveaways -- with URL and organization tagline -- can be very effective marketing tools. For example, I discovered my first PC user group by seeing something it distributed away on a friend's coffee table. Especially in these days of fewer printed newsletters, branded objects can spread the word very cost effectively.

#### Let It Snow ... But Let Members Know

Does your group have a stated meeting cancellation policy? That's typically needed in areas subject to meaningful snow and other disruptive weather, but I suspect that other regions suffer other indignities affecting meetings. So, it's worth having a documented/publicized default set of rules -- for example, "If county schools are closed, meetings that day are cancelled" -- plus a way to notify people of other changes/cancellations, such as MeetUp, group website, or mailing list, text message.

Don't let people who struggle getting to a meeting be disappointed by there not being one.

# Why Should People Join Your Group?

If you're reading this magazine, you likely strongly support your user group and the user group concept. And you probably have canned speeches for recruiting members, soliciting volunteers, and explaining your organization to outsiders. Surprise: every officer, director, volunteer, and member have a different set of reasons they joined and talking points about your group. That's a wonderful marketing tool if you collect them all. And a creative way to do that is to run a contest to gather the ten best reasons to join your group. Encourage people to submit reasons, publish the list to members for voting, and reward contributors of, say the top three vote getters with something like a six-month membership extension or (see the SWAG article in this issue!) a group logoed gift. Another way to enhance membership recruiting/retention/reclamation is to explicitly make it someone's job, with a title like Director (or Vice President) of Membership.

#### Cash or Credit? Be Flexible and Modern!

I've recently read multiple articles about a trend towards businesses not accepting cash. It's real, though slow moving and still hardly pervasive. But people are often caught out without cash or checks and so not susceptible to even the most compelling sales pitches -- as, for example, why they should join your group, or buy raffle tickets, or make a donation. Fortunately, technology fixes that: most people DO have credit cards or pay-by-wallet apps on smartphones. So, consider enabling your group to take such payments using Square or another such low-friction service. Small fees paid are justified by collecting payments -- and new members! -- you'd otherwise have missed.

# **Recordkeeping Pays Off**

As an APCUG Advisor, I deal with a couple dozen user groups spread across seven states and the District of Columbia. Lacking a spectacular memory, I use a couple simple tools to keep track of these groups and (especially) my dealings with them.

First, I track in detail every interaction (email, phone calls, visits, meetings, etc.) with every group. Doing this lets me pick up conversations months later, without scratching my head to remember whether I'm waiting on them or they're waiting on me or what was last said or requested. In a text file for each group, at top, I have current officers with contact information. The rest of the file is a log: entries with dates and names. I used something similar when I was CPCUG's Director of (Meeting) Programs, to track interactions with potential and committed speakers. Many user group volunteer positions can use something similar to track interactions and avoid missed opportunities and miscommunications. And such a log is a great present to give a successor in a detail-oriented position.

Second, I have a file with Region 2 's groups' meeting dates (e.g., third Tuesday, second Saturday). This lets me plan efficient travel -- for example, visiting VA's FPCUG/NNCUG when their meetings align, and same for NJ's PPCU/BCUG. Whoever books meeting speakers might use a similar file for coordinating speaker arrangements with nearby groups, swapping publicity outreach with appropriate organizations, or arranging joint meetings when a speaker on shared interests is booked.

# APCUG OFFICER ELECTION RESULTS

The below candidates were re-elected as Directors or Advisors

#### **DIRECTOR**

**Ray Baxter** 

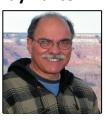

Lee Laughner

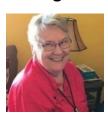

**ADVISOR** 

**Gabe Goldberg** 

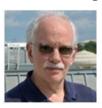

**John Kennedy** 

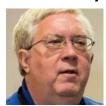

Jere Minich

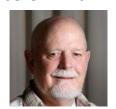

**Judy Taylour** 

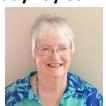

VTC February 10, 2018

# **2 FACTOR AUTHENTICATION (2FA)**

Ron Brown, Program Chair, Silvercom Computer and Technology Club

# **BECOMING YOUR OWN COMPUTER EXPERT**

Philip "Phil" Bock, President, Lake County Area Computer Enthusiasts

#### **DIGITAL TERRORISM AND HATE ON THE INTERNET**

Rick Eaton, Senior Researcher, Simon Wiesenthal Center

# GOOGLE APPS AT HOME AND ON THE GO

Phil Sorrentino, The Computer Club, Secretary and newsletter contributor

# PROTECT YOUR IMPORTANT TECH 'STUFF'

Toby Scott, Tech Guru, Channel Islands PCUG

SOCIAL NETWORKING: HOW TO NAVIGATE FACEBOOK, TWITTER, LINKEDIN, AND INSTAGRAM

Abby Stokes, Author, "Is This Thing On?"

REGISTER AT: Eventbrite - https://goo.gl/WhSj8C

PRESENTATION DESCRIPTIONS AT: <a href="http://bit.ly/2mvgSJS">http://bit.ly/2mvgSJS</a>

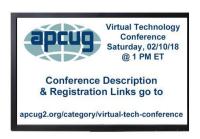

# Check out APCUG's Speakers Bureau http://apcug2.org/

Member Benefits tab. You will find almost 100 presentations listed under the below topics. Just fill in the Request for a Speaker form and the presenter will contact you.

Android Hardware Printers / Printing Security

Back-up iDevices / Mac

Cloud Computing Internet Social Media

Digital Photography Linux / Open Source Music / Software User Groups

E-mail Video

Ergonomics Operating Systems Utilities

Free Software Preventive Maintenance Virtual Machines

Overview of what many of the speakers present. We thank them for volunteering to give presentations to APCUG-member groups via the Speakers Bureau.

- Francis Chao See his ever-growing presentation list at: <a href="http://aztcs.org/fc.pdf">http://aztcs.org/fc.pdf</a>
- Bill James Windows 10, Home Automation, Android tablets and phones, Synchronizing devices
- John Kennedy Free software, anything Linux, TeamViewer, Using Zoom (APCUG's VTC program) to give presentations or conferences, use it for Board Meetings, etc.
- Jere Minich iDevices, Cloud, Windows 10, Save Paper and Ink, PC Tune-up
- Judy Taylour Utilities, Cloud, Optimize Your PC, Security, Ideas for Revitalizing Your Computer Club, Troubleshooting Your Computer 101....
- David Williams Cloud, Utilities, Social Media
- Gene Barlow Acronis, Macro Photography, Moving to an SSD
- Bob Gostischa (Avast Evangelist) Security (new every year)
- Leo Notenboom see his website for presentation topics from his 'articles'
- Hewie Poplock Chromebooks are for Seniors, Evernote What it is & how I use it; Windows File Explorer/WordPad vs Notepad (2 short presentations on Windows which equal standard -length presentation); Google Search Tips for Better Results; Identity Theft: What it is & How to Prevent It; Learning Resources for Seniors; Windows 10 Creators Fall Update
- Rod Scher (former editor, Smart Computing) Dark Side of Technology and other topics
- Elliott Stern Netiquette, Windows 10, Perfecting Your Backup Solution
- Abby Stokes Social Media, Ergonomics, Netiquette

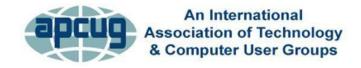

# **MEMBERSHIP HAS ITS BENEFITS**

The Association of Personal Computer User Groups (APCUG) is an International, platform-independent, volunteer-run, nonprofit organization devoted to helping member User Groups offer enhanced services to their members. Listed below are some of the membership benefits. You will find detailed information at: <a href="https://www.apcug2.org">www.apcug2.org</a>

**Speakers Bureau** – Complete a Speakers Bureau request form to have a SB member give a live presentation to your group via Zoom, Skype, etc. There are over 100 presentations listed.

**Virtual Technology Conferences – Free Online Presentations** held quarterly (February, May, August and November). Your members can attend the VTC presentations from the comfort of their own home. APCUG uses Zoom which is very easy to use.

**PUSH Newsletter Articles** – Your group's editor receives articles he/she can use in your group's newsletter. Articles are written by other group officers, members, sponsors, etc. APCUG has also received permission from many bloggers to use their articles in their newsletters.

**Discounts and Special Offers** – Your group will occasionally receive information regarding sponsor discounts and/or special offers that can be passed on to your members.

**User Group Newsletters Online** – Is your editor looking for ideas for your newsletter? There are links to many APCUG-member group newsletters that contain program ideas, fundraising ideas and more.

**Website Hosting** – For groups that are unable to find, or afford, online space locally, APCUG will host their website. Send an e-mail to ols@apcug.org for information about this benefit.

**UGLS** -- **Neighbors to Help Out** – Use the UGLS to communicate with groups within driving distance of your club – share presenters, help each other out, cross-advertise, put a vendor speaking tour together, etc. Everyone Benefits.

APCUG Website - Find out what is happening with APCUG! www.apcug2.org

**Help for your User Group** – Information for program chairs, growing your group, newsletter & PR guidelines etc. from various sources including past conferences and regional events.

**Newsletter, Website and Digital Photo Contests** – Held annually, members of your group are invited to enter the digital photo contest and groups may enter their newsletter and/or website in those contests.

**Don Singleton Volunteer of the Year Award (VOTY)** – Volunteers are the background of APCUG and its member groups -- submit one of your members for the annual VOTY award.

**NOOZ** e-mail sent to your group's officers — Advisors periodically send a NOOZ e-mail to all officers listed in the UGLS. This e-mail contains information on what is happening with APCUG, VTC information, etc.

**Quarterly Reports -- Ideas for your group** – Reports, APCUG's official communication, is sent to all officers listed in the database. It contains info on what is happening in each region, program ideas, tips and tricks, and more.

**Solutions to Your Problems -- Your Region Advisor** – The people who keep APCUG functioning are one of the greatest assets that member groups have going for them. They have been there and done that. If they don't have a solution, he/she will forward the request for help to all the Advisors and Directors – someone will be sure to have a solution

# Follow us @

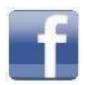

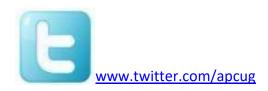

www.facebook.com/APCUG

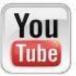

www.youtube.com/apcugvideos

# ARTICLE DEADLINES

| Issue | Published |
|-------|-----------|
| Q2    | APR 20    |
| Q3    | JUL 20    |
| Q4    | OCT 20    |

Unless indicated otherwise by the author, all articles published in REPORTS may be reprinted.

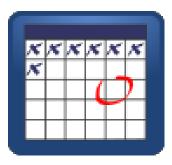

User group editors should give proper credit to the authors. All articles submitted for publication in REPORTS are subject to editing. Each issue of REPORTS focuses on User Group management issues, achievements and events of member groups from the 11 APCUG Regions, and updates from APCUG directors, advisors, and committee chairs.

DISCLAIMER: APCUG is not a part of, nor a representative of any manufacturer, product, reseller, dealer, consultant, or business. The organization does not endorse any product, etc. The information in *Reports* is provided on the basis that everyone receiving it undertake responsibility for assessing the relevance and accuracy of its content. As a member of APCUG, you have received this issue of *Reports* as a benefit of membership. APCUG does not rent, sell, share or otherwise disclose your e-mail address to third parties. If you no longer want to receive emails from APCUG, please reply to the sender. *Thank you for being a member of APCUG*.

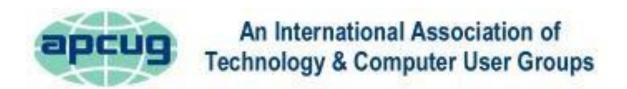

# **COMMITTEES & CHAIRS**

Committee and Chair 2017 Committee Members

Alliances: David Steward Sam Wexler

Benefits: Judy Taylour Gabe Goldberg, Bill James

By-Laws: David Steward

Contests: Bill James Ray Baxter, John Kennedy

DS VOTY: Judy Taylour Elections: David Steward

Marketing: David Williams Bill James

Membership: Lee Laughner Ray Baxter

OLS: David Williams Francis Chao

Policy & Procedures: David Steward

Publications: Lee Laughner Diane Serek, Judy Taylour

PUSH: Judy Taylour Gabe Goldberg, Jere Minich

Social Media: David Williams
Speakers Bureau: Sam Wexler

UGLS: Lee Laughner, Judy Taylour
Website: Judy Taylour
John Kennedy, Jere Minich

VTC: Judy Taylour Francis Chao, John Kennedy, Jere Minich, David Williams

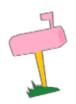

APCUG MAILING ADDRESS

APCUG

PO Box 1384

Pine AZ 85544-1384

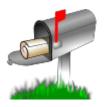

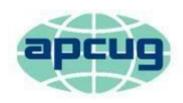

# An International Association of Technology & Computer User Groups

#### **APCUG COMMUNICATIONS**

Website http://apcug2.org/ Facebook www.facebook.com/apcug Twitter www.twitter.com/apcug YouTube Channel www.youtube.com/apcugvideos President president (at) apcug.org Secretary secretary (at) apcug.org **BoA Chair** jtaylour (at) apcug.org Membership membership (at) apcug.org Voice Mail (803) 272-8411 Fax (952) 479-3627

# **OFFICERS**

David Williams, President dwilliams (at) apcug.org
David Steward, Secretary dsteward (at) apcug.org
Ray Baxter, Treasurer rbaxter (at) apcug.org

# **BOARD OF DIRECTORS**

Lee Laughner (at) apcug.org

#### **BOARD OF ADVISORS**

| Chair                                                                  | jtaylour (at) apcug.org  |
|------------------------------------------------------------------------|--------------------------|
| Vice Chair                                                             | jkennedy (at) apcug.org  |
| Secretary                                                              | wjames (at) apcug.org    |
| Region 1 (CT, MA, ME, NH, NY, RI, VT) Sam Wexler                       | swexler (at) apcug.org   |
| Region 2 (DC, DE, MD, NC, NJ, PA, VA, WV) Gabe Goldberg                | ggoldberg (at) apcug.org |
| Regions 3, 6 & 7 (IA, IL, IN, MI, MN, ND, NE, SD, TN, WI) John Kennedy | jkennedy (at) apcug.org  |
| Region 5 (AL, FL, GA, SC) Jere Minich                                  | jminich (at) apcug.org   |
| Region 8 (AR, KS, LA, MO, MS, OK, TX) Bill James                       | bjames (at) apcug.org    |
| Region 9 (AZ, CO, NM, NV, UT) Judy Taylour                             | jtaylour (at) apcug.org  |
| Region 10 (CA) Judy Taylour                                            | jtaylour (at) apcug.org  |
| Region 11 (AK, HI, ID, MT, OR, WA, WY) Judy Taylour                    | jtaylour (at) apcug.org  |
| International Region, Judy Taylour                                     | jtaylour (at) apcug.org  |